**FileInsight Activation Code Free Download**

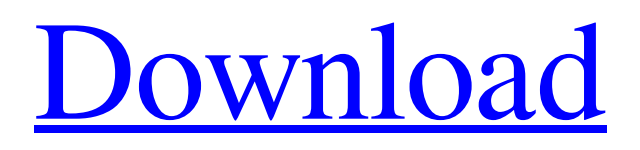

**[Download](http://evacdir.com/calculation/ZG93bmxvYWR8aXMzZDJnMmZId3hOalUwTlRJeU1URXdmSHd5TlRrd2ZId29UU2tnVjI5eVpIQnlaWE56SUZ0WVRVeFNVRU1nVmpJZ1VFUkdYUQ/.RmlsZUluc2lnaHQRml/.discontent.harshness?transplanting=curtis=lazer.negligee)**

#### **FileInsight Crack+ Serial Number Full Torrent For Windows**

FileInsight Cracked Accounts is an interactive disassembler designed to allow security professionals to inspect the code of an executable more easily. The program is designed to work with web applications and portable executable (PE) files. It is a multiuser environment based on GDI+ technology, which allows you to perform file opening, modification, and analysis in an interactive mode. It can view PE files in various popular formats and displays a cross-platform hex editor for modifying the code, and various panels for displaying disassembled code. The application also features a built-in disassembler and encoding analyzer. It allows the user to extend the set of features by using custom plugins written in Python. FileInsight Description: FileInsight is a file editor designed to allow security professionals to inspect the code of an executable. The application allows you to take a closer look at the disassembled code of an executable, in particular through the support for JavaScript and Python. FileInsight allows you to create files from scratch or open an existing file for analysis. You can modify the code of a file or a selection of bytes, and FileInsight will display your changes in real-time. Thanks to the built-in hex editor, you can edit and view the disassembled code of the file you are analyzing. FileInsight is a multi-user environment based on GDI+ technology. You can create a file that belongs to you, while other users can open the file and modify it. The FileInsight plugin allows you to add new features in the disassembly editor. By default, FileInsight comes with two plugins: the "setByteAt" script for processing strings and the other for generating the anomaly chart. FileInsight Description: FileInsight is a free portable executable (PE) editor designed for security professionals to study executable files. This free tool allows you to modify the bytes of an executable in a protected file without the need for administrator privileges. You can open the file and edit and view the code of the file, but you won't have access to the Disassembly window. You can extend the tool's capabilities by writing your own script in Python. FileInsight Description: FileInsight is a disassembler designed to allow security professionals to study executable files. It allows you to take a closer look at the code of an executable, in particular through the support for JavaScript

### **FileInsight Crack +**

- Numeric string such as a 32-character-long SHA-256 checksum. For example,

"2D498D50EB75D5CC21BAE73C2B5F3C3427E7792C63B53B8BDF4D89F2DEDA0C5" - String with a hexadecimal format of 80 characters. The first four characters are a 32-character-long SHA-256 checksum, followed by an additional 80 characters. For example, "2D498D50EB75D5CC21BAE73C2B5F3C3427E7792C63B53B8BDF4D89F2DEDA0C5" - A hex-encoded string with a base-64 format of 80 characters. The first four characters are a 32-character-long SHA-256 checksum, followed by an additional 80 characters. For example,

"2D498D50EB75D5CC21BAE73C2B5F3C3427E7792C63B53B8BDF4D89F2DEDA0C5" It's the single most important thing to happen to Ethereum's blockchain network, and the centralization of mining power and transaction validation is not a good thing. I am wondering what other blockchain networks are doing to avoid this from happening.Tissue engineered grafts for the skin. The skin is the largest organ of the human body. It protects the body from external insults and heals itself without scarring. Unfortunately, there is a deficit of skin due to the high rate of mortality and morbidity associated with devastating injuries. With the increasing worldwide demand for skin substitutes, tissue engineering has become an attractive alternative. This review focuses on the current approaches for dermal regeneration, and in particular on the recent advances in dermal regeneration. Novel techniques in developing tissue engineered skin from either primary human keratinocytes, skin fibroblasts, or adipose tissue-derived mesenchymal stem cells and applying them to clinical practice are discussed. The potential for each technique to be used as an alternative to split-thickness skin grafts for full-thickness skin defects and burn wounds are examined.Q: Problem with Twitter bootstrap.click() in chrome not in IE So, I have this code  $\mathcal{N}$  "body").on("click 77a5ca646e

## **FileInsight Crack Patch With Serial Key**

Data navigation across the code structure Function: create\_file() Function: delete\_file() Function: get\_file() Function: get\_files() Function: get file by name() Function: get files by name() Function: delete file by name() Function: remove file() Function: remove file by name() Function: rename file() Function: rename file by name() Function: write file to disk() Function: write file to disk data() Function: setByteAt() Function: getByte() Function: setByte() Function: setInt() Function: getInt() Function: setString() Function: getString() Function: getType() Function: getCpu() Function: getStringID() Function: getIntID() Function: getByteID() Function: getStringName() Function: getIntName() Function: getStringValue() Function: getIntValue() Function: getByteValue() Function: setDefaultText() Function: getDefaultText() Function: setColor() Function: getColor() Function: isAnomaly() Function: getNumAnom() Function: getString(1) Function: getInt(1) Function: getByte(1) Function: getType(1) Function: setByte(1) Function: getInt(1) Function: getByte(1) Function: getType(1) Function: setString(1) Function: getString(1) Function: setInt(1) Function: getInt(1) Function: getByte(1) Function: getType(1) Function: setDefaultValue() Function: getDefaultValue() Function: setColor() Function: getColor() Function: isAnomaly() Function: getNumAnom() Function: getString(1) Function: getInt(1) Function: getByte(1) Function: getType(1) Function: setByte(1) Function: getInt(1) Function: getByte(1) Function: getType(1) Function: setString(1) Function: getString(1

#### **What's New in the?**

JavaScript is a programming language used in web browsers, and other client-based applications. It's supported by most modern operating systems and has become an industry standard for software development. JavaScript is often used to create interactive web pages and to develop client-side web applications. The programming language is powerful and stable and can be used to create complex web applications. JavaScript programming can be challenging, though, because it's a dynamically typed language, which means that variables, functions, and loops can have different types. A variable may be a string, integer, or floating-point number, while functions can take many different types of inputs. It's also possible for variables to store different types of data at the same time, as JavaScript allows you to build objects with different data types. This can be used to create complex data structures. All in all, JavaScript provides an amazing amount of functionality, which has led it to become a widelyused language. Why JavaScript? There are many reasons why you would want to use JavaScript: Designed from the ground up for web-based applications Familiar syntax and built-in functions Readily available cross-platform tools Specially designed for building dynamic web pages Easy to learn and master Functional, object-oriented programming There are many languages used to develop web applications. The most common programming languages are C, C++, C#, Perl, PHP, Python, Ruby, and Java. Java is the most used today because it's easy to use, safe, and secure. There are other programming languages that are easy to use, but are not as efficient and stable as Java. JavaScript is one of these languages. It is an easy programming language to learn and master and a great tool to use for writing dynamic web pages. While JavaScript is a scripting language, it has evolved over time and has become much more powerful. It's now an object-oriented language and has a lot of tools built in. Why you would choose FileInsight's JavaScript editor The FileInsight editor provides many features for the JavaScript language: Easy syntax coloring Run and debug your JavaScript code Generate the minified version of your JavaScript code Add, remove, and rename variables and functions Share your JavaScript code with colleagues and friends Imports and exports If you are a Java or JavaScript developer or a web programmer, this editor will help you to focus on your programming tasks and help you to learn JavaScript faster. You can start using FileInsight today and enjoy our JavaScript editor features NOTE: if you are using FileInsight and find that some features don't work for you, please check out our online support forums. JavaScript is a programming language used in web browsers,

# **System Requirements For FileInsight:**

Windows® Mac® Linux® Android™ Web Browser Features Videos & Trailers Futuristic Location-Based MMO Game A Massive Level Cap Unique Characters Race & Class 3 Different Classes Missions Gameplay Guides Tips & Tricks Soundtrack Trailer Game World/Map Gameplay Recruit Mission Class Battle Boss Fight Character Customization Race

Related links:

[https://startclube.net/upload/files/2022/06/oz7ZaI8AeTMgNhZXRMpa\\_06\\_824e7b0cea4a8dfdd8609897c7015d26\\_file.pdf](https://startclube.net/upload/files/2022/06/oz7ZaI8AeTMgNhZXRMpa_06_824e7b0cea4a8dfdd8609897c7015d26_file.pdf) <http://www.naglobalbusiness.com/turk/ampare-error-box-crack-free-latest/> [http://persemediagroup.com/wp-content/uploads/2022/06/Hornil\\_StylePix.pdf](http://persemediagroup.com/wp-content/uploads/2022/06/Hornil_StylePix.pdf) <http://satavakoli.ir/wp-content/uploads/2022/06/leiele.pdf> <https://acmoragpokat.wixsite.com/erlapnape/post/registry-toolkit-crack-free> <http://steamworksedmonton.com/itg-photo-compressor-crack-with-keygen-free-latest/> [https://inobee.com/upload/files/2022/06/Gk6oBdraqzsNZNkVUqbF\\_06\\_5b0dee990c81e2c1e7c077afa7df40ee\\_file.pdf](https://inobee.com/upload/files/2022/06/Gk6oBdraqzsNZNkVUqbF_06_5b0dee990c81e2c1e7c077afa7df40ee_file.pdf) <http://listoo.de/wp-content/uploads/myllwylv.pdf> <https://gamersmotion.com/ladybug-motion-2d-crack-free/> <http://babytete.com/?p=102898>